# Animation D.A. Forsyth

### Animation

#### • Persistence of vision:

• The visual system smoothes in time. This means that images presented to the eye are perceived by the visual system for a short time after they are presented. In turn, this means that if images are shown at the right rate (about 20-30 Hz will do it), the next image replaces the last one without any perceived blank space between them.

#### • Visual closure:

• a sequence of still images is seen as a motion sequence if they are shown quickly enough - i.e. smooth motion between positions is inferred

# Kevframing

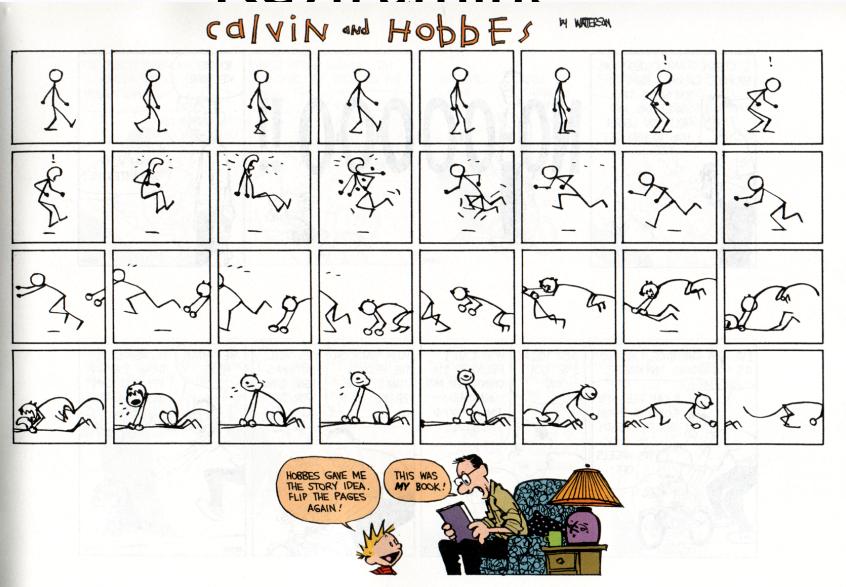

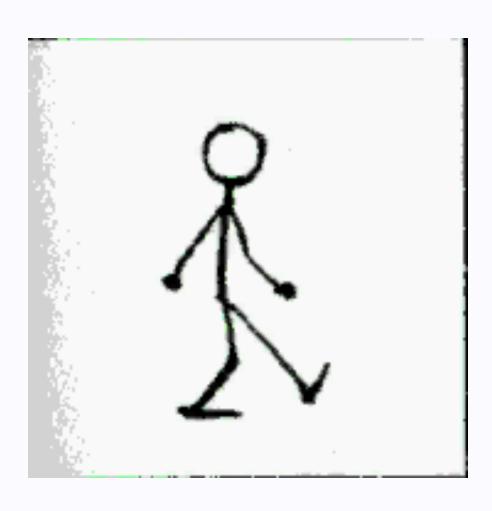

## Basic techniques

- Keyframing:
  - generate frames by drawings, interpolate between drawings
- Stop motion:
  - put model in position, photograph, move, photograph, etc.
- Compositing:
  - generate frames as mixtures of video sequences
- Morphing:
  - mix video sequences while modifying shapes
- Procedural animation:
  - use some form of procedural description to move object

## Keyframing - issues

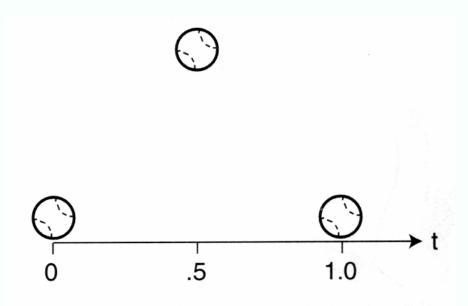

Figure 10.4 Three keyframes. Three keyframes representing a ball on the ground, at its highest point, and back on the ground.

- Generating frames by hand is a huge burden -- 1hr of film is 3600x24 frames
- Skilled artists generate key frames, inbetweeners generate inbetween frames
- Changes are hideously expensive
- Natural interpolation problem -interpolate various variables
  describing position, orientation,
  configuration of objects

## Linear interpolation

Figure 10.5 Inbetweening with linear interpolation. Linear interpolation creates inbetween frames at equal intervals along straight lines. The ball moves at a constant speed. Ticks indicate the locations of inbetween frames at regular time intervals (determined by the number of frames per second chosen by the user).

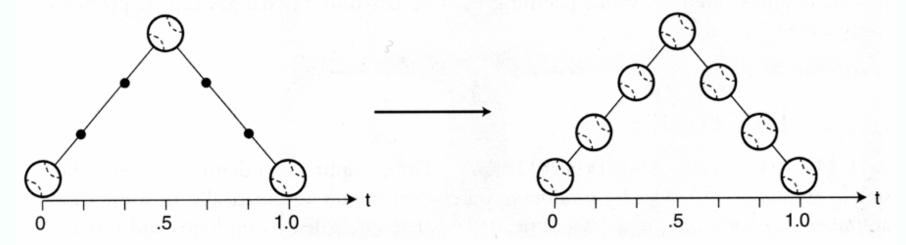

## More complex interpolation

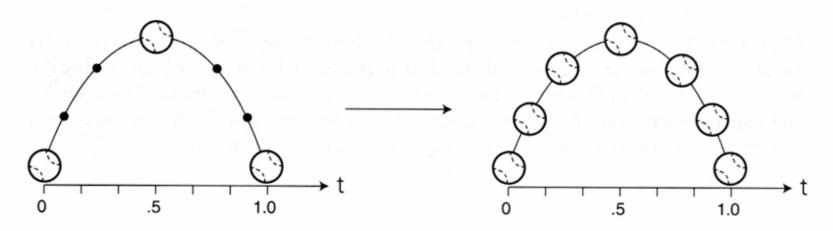

Figure 10.9 Inbetweening with nonlinear interpolation. Nonlinear interpolation can create equally spaced inbetween frames along curved paths. The ball still moves at a constant speed. (Note that the three keyframes used here and in Fig. 10.10 are the same as in Fig. 10.4.)

## Modify the parameter, too

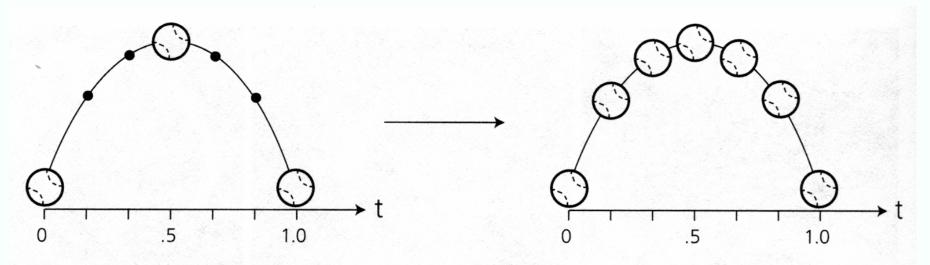

Figure 10.10 Inbetweening with nonlinear interpolation and easing. The ball changes speed as it approaches and leaves keyframes, so the dots indicating calculations made at equal time intervals are no longer equidistant along the path.

A use for parameter continuous interpolates here. Notice that we don't necessarily need a physical ball.

## A variety of variables can be interpolated

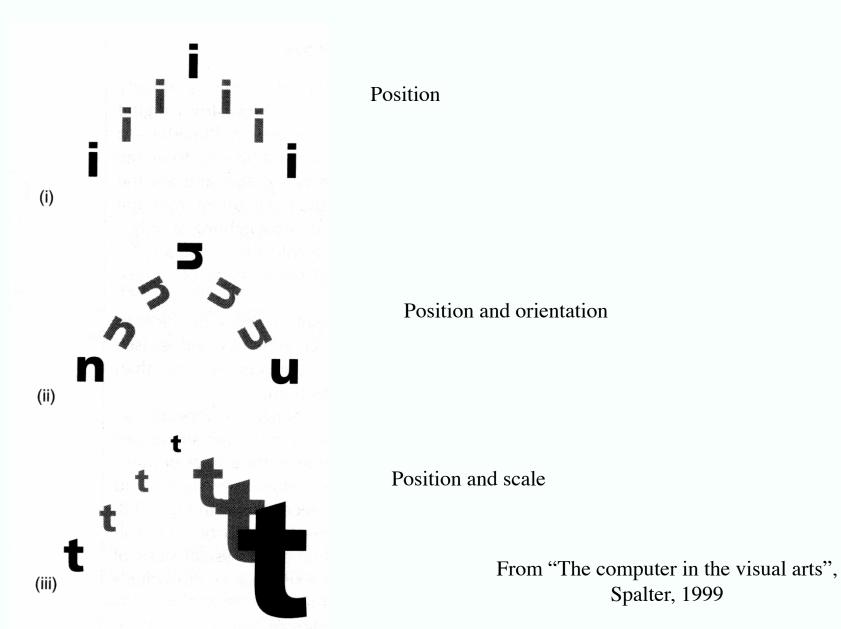

interpolate interpolate interpolate interpolate interpolate interpolate

Grey-level

(iv)

erpola *erpola espola* 

Shear

(v)

tttteeee

Shape

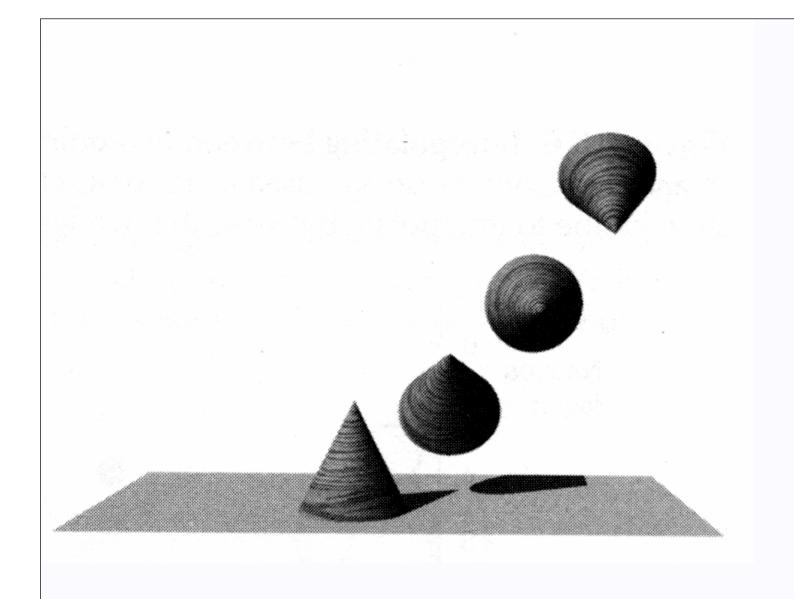

Position and orientation:

note that the position travels along a motion path

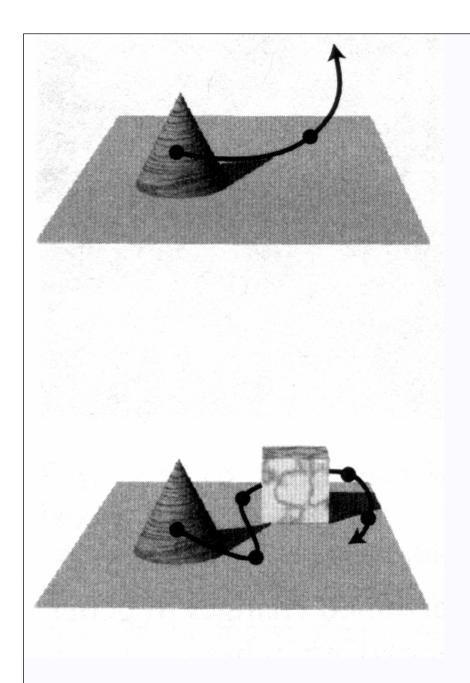

Various path specifications:

perhaps by interactive process; two issues: building the path where are the keyframes?

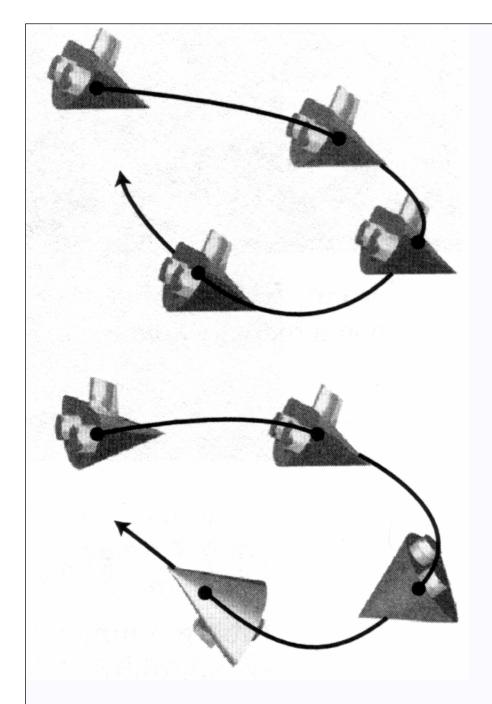

Interpolating orientation gives greater realism.

Notice that the tangent to the motion path gives a great cue to the orientation of the object.

From "The computer in the visual arts", Spalter, 1999

## Stop motion

- Very important traditional animation technique
- Put model in position, photograph, move, photograph, etc. e.g. "Seven voyages of Sinbad", "Clash of the titans", etc.
  - Model could be
    - plastic
    - linkage
    - clay, etc.
- Model work is still very important e.g. "Men in Black"
- Computerizing model work is increasingly important
  - issue: where does configuration of computer model come from?

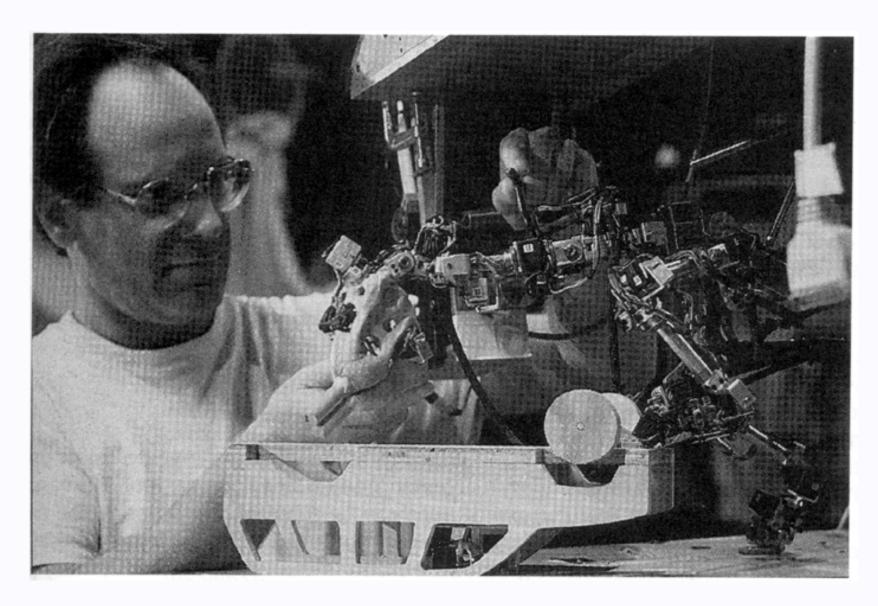

From "The computer Image", Watt and Policarpo, 1998

## Motion capture

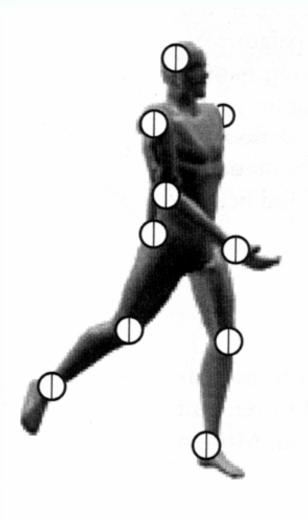

- Instrument a person or something else, perhaps by attaching sensors
- Measure their motion
- Link variables that give their configuration to variables that give configuration of a computer model

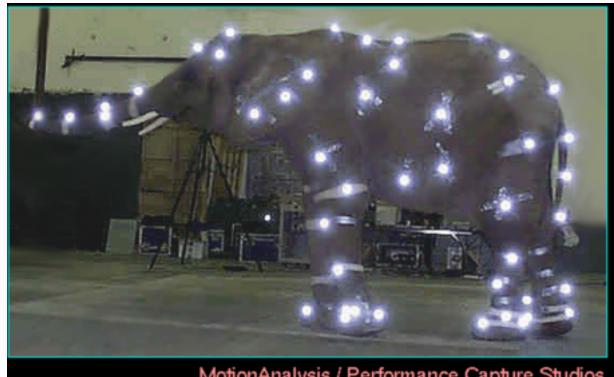

MotionAnalysis / Performance Capture Studios

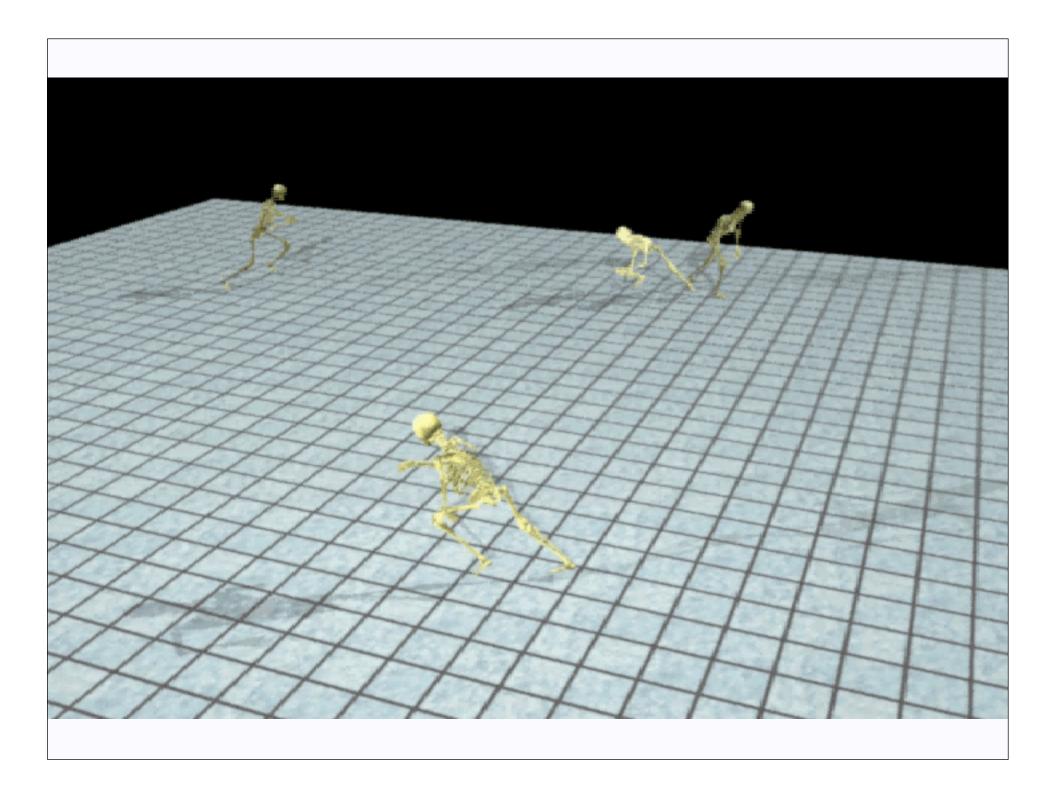

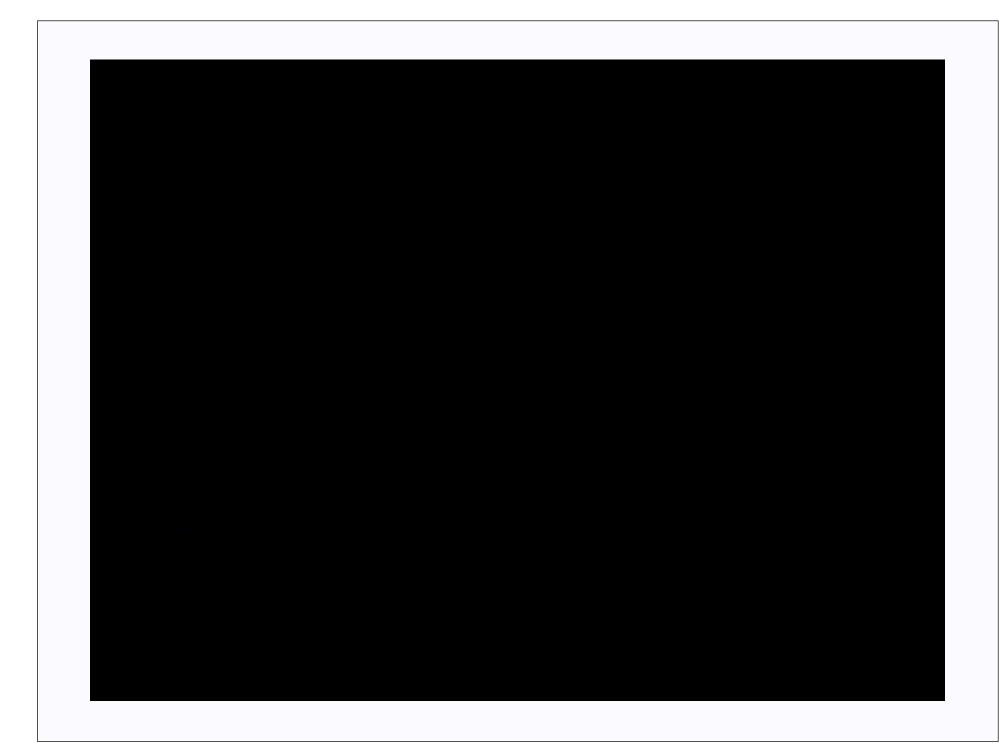

- Overlay one image/film on another
  - variety of types of overlay

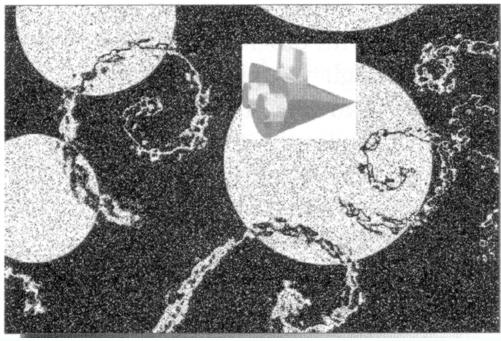

Simple overlay - spaceship pixels replace background pixels

From "The computer in the visual arts", Spalter, 1999

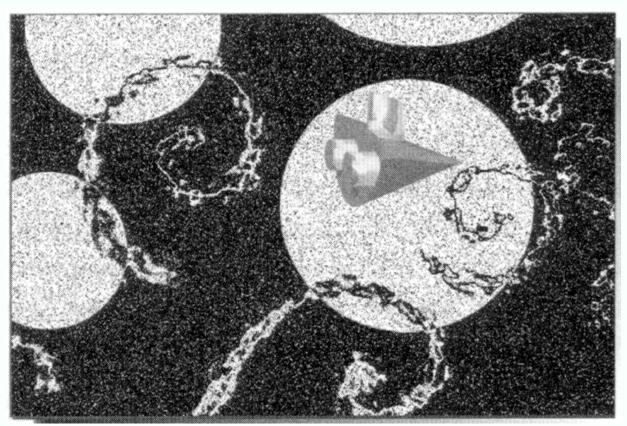

Spaceship pixels replace background pixels if they are not white (white is "dropped out")

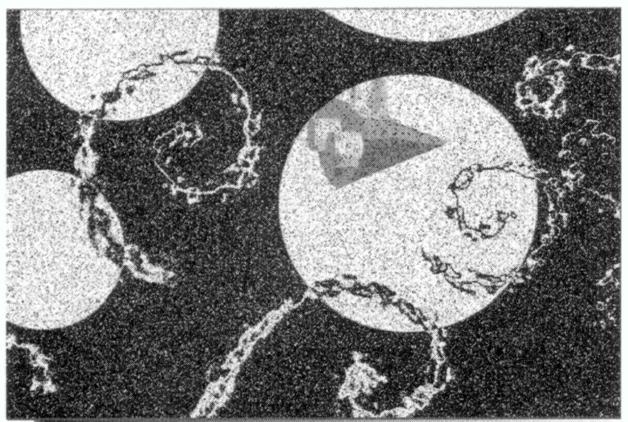

Spaceship pixels replace background pixels if they are darker

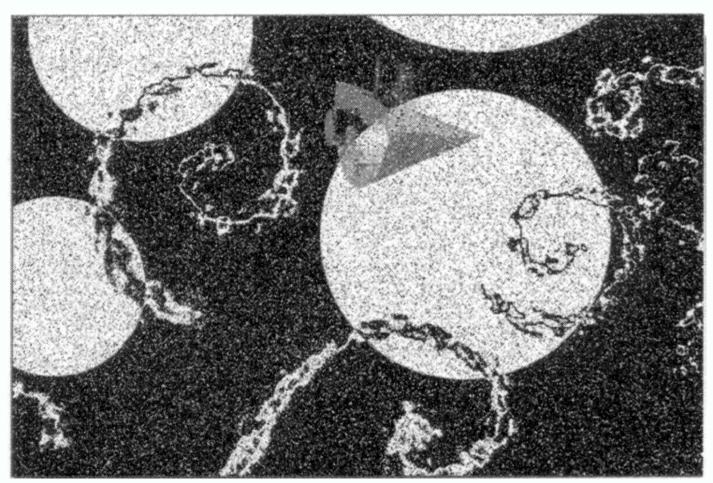

Light areas are more transparent - blending

(a)

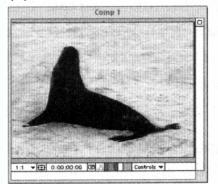

Original image

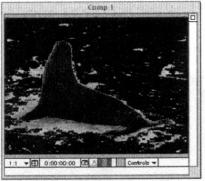

Background dropped out

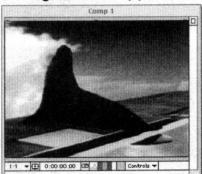

Final effect

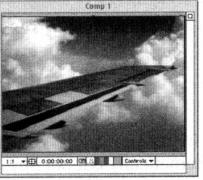

Underlying image

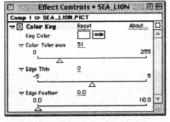

Color key controls

- Note that human intervention might be required to remove odd pixels, if the background doesn't have a distinctive colour
- One can buy sets of images which have been segmented by hand.

- Recall image relighting notes
  - we want to insert an object into a scene
  - we have

• background scene image is: B

• model of background scene image is: Mn

• model of object in background scene image is: Mo

#### • Composite by:

- at model pixels
  - B+(Mo-Mn)
- at object pixels
  - Mo
- at background pixels
  - B

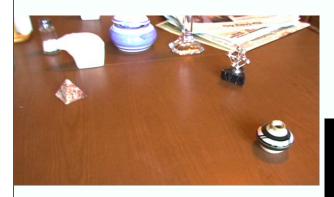

Background image B

Figures from Debevec,
Rendering Synthetic Objects
into Real Scenes:
Bridging Traditional and
Image-based Graphics with
Global Illumination
and High Dynamic Range
Photography1998

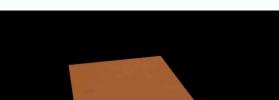

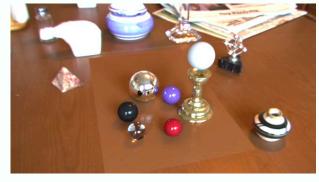

Background model Mn

Mo-Mn in non-object, non-background pixels

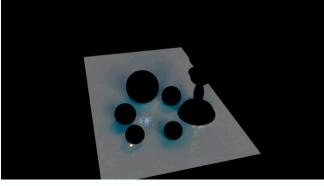

Background model, rendered with objects Mo, superimposed on B

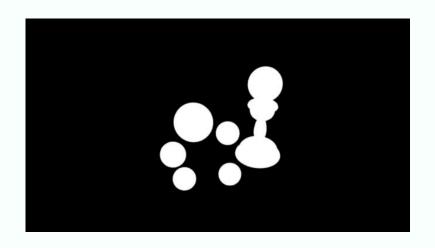

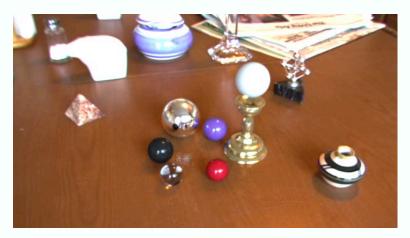

Object mask

Final composite

Figures from Debevec, Rendering Synthetic Objects into Real Scenes:

Bridging Traditional and Image-based Graphics with Global Illumination

and High Dynamic Range Photography 1998

## More interesting compositing problems

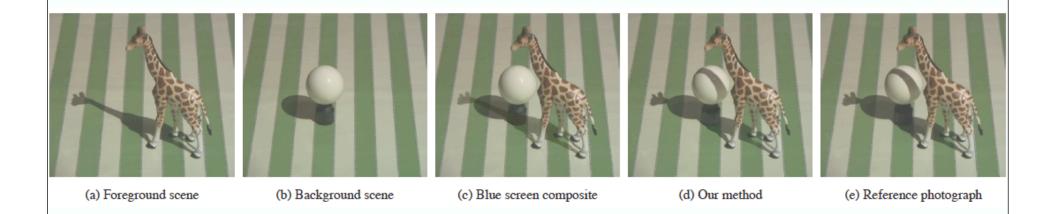

Figure from Shadow matting and compositing, Chuang et al 2002

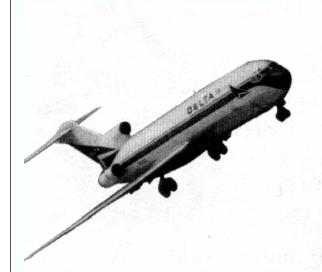

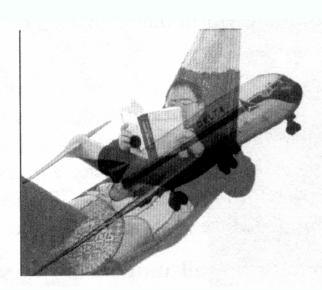

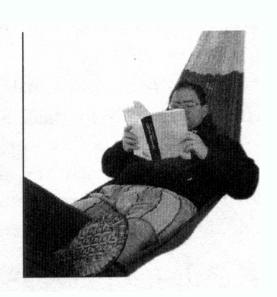

- Simple blending doesn't work terribly well for distinct shapes
- Idea: map the one shape to the other, while blending

From "The computer Image", Watt and Policarpo, 1998

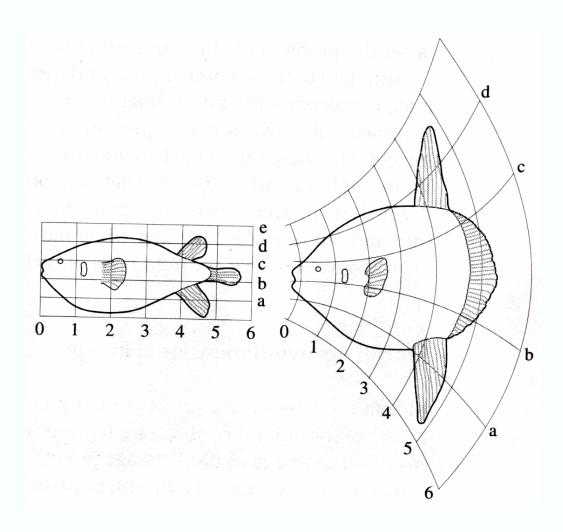

From "On growth and Form", D'Arcy Thompson

 Another use for the deformation encoding shown earlier

- From "The computer Image",
- Watt and Policarpo, 1998

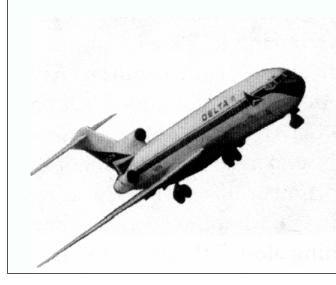

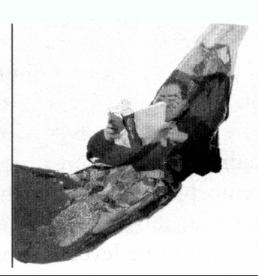

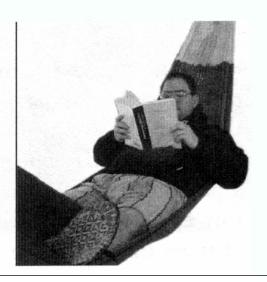

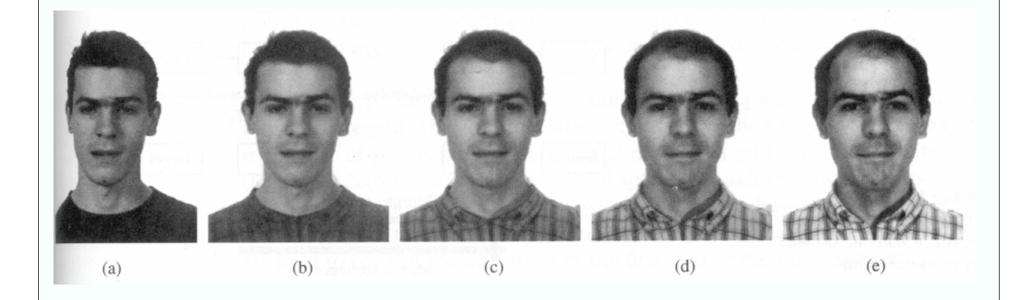

From "The computer Image", Watt and Policarpo, 1998

### **Procedural Animation**

- Key idea:
  - Algorithms yield motion
    - Inspirations:
      - insight
      - physics
      - simplified physics
    - Easily guessed algorithm gives good results
      - waves
      - terrain
      - l-systems (for plants)
      - finite state machines (for character control)
- And the winners are particles
  - because they're easy to model
  - and they don't interact, as we shall see

## A single particle under gravity

- State:
  - position x, velocity v
  - gravitational acceleration is a
    - (all vectors)
- Motion is governed by two differential equations:

$$\frac{d\mathbf{x}}{dt} = \mathbf{v}$$

$$\frac{d\mathbf{v}}{dt} = \mathbf{a}$$

- subject to initial conditions
  - x(0)=x0; v(0)=v0

## Particle in a potential field

- Imagine there is some potential energy
  - usually depends on position only
  - gravity can be represented like this (remember gravitational potential?)
  - write potential as:

$$\phi(\mathbf{x})$$

- Now:
  - the particle has mass m
  - experiences force:

$$abla \nabla \phi(\mathbf{x}) = - \begin{bmatrix} \frac{\partial x}{\partial \phi} \\ \frac{\partial \phi}{\partial z} \end{bmatrix}$$

# Particle in a potential field

• We get equations:

$$\frac{d\mathbf{x}}{dt} = \mathbf{v}$$

$$\frac{d\mathbf{v}}{dt} = \frac{-\nabla\phi(\mathbf{x})}{m}$$

• subject to the same i.c.'s

# Particle in a potential field

#### Assume

• we know position, velocity at time: t

$$\mathbf{x}_t, \mathbf{v}_t$$

• want position, velocity at time:  $t + \Delta t$ 

$$\mathbf{x}_{t+\Delta t}, \mathbf{v}_{t+\Delta t}$$

Have:

$$\mathbf{x}_{t+\Delta t} \approx \mathbf{x}_t + \Delta t \mathbf{v}_t$$
 $\mathbf{v}_{t+\Delta t} \approx \mathbf{v}_t - \Delta t \frac{\nabla \phi(\mathbf{x}_t)}{m}$ 

## Particle in a potential field

- Previous slide is forward Euler method
- Any other method for solving ODE's applies
  - and there are lots of better methods
  - which you learned in numerical analysis

### Procedural Dynamics - Particle systems

- There is a source of particles
  - move under gravity, sometimes collisions
  - control with potential fields
    - notice it is pretty straightforward to do time-varying potentials
- Example: fireworks
  - particles chosen with random colour, originating randomly within a region, fired out with random direction and lasting for a random period of time before they expire
    - or explode, generating another collection of particles, etc
- Example: water
  - very large stream of particles, large enough that one doesn't see the gap
- Example: grass
  - fire particles up within a tapered cylinder, let them fall under gravity, keep a record of the particle's trail.

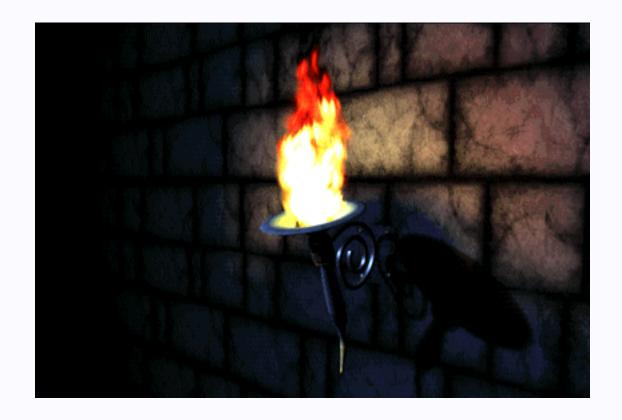

Now replace particle centers with small blobs of colour in the image plane http://www.arch.columbia.edu/manuals/Softimage/3d\_learn/GUIDED/PARTICLES/p\_first.htm

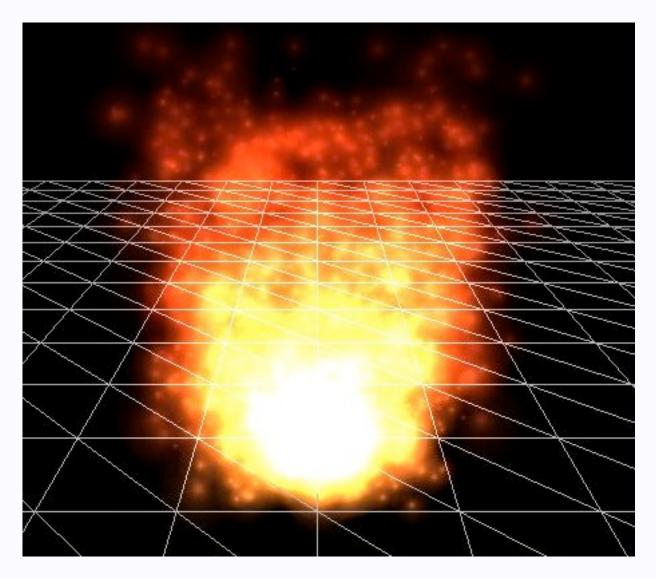

By John Tsiombikas from Wikipedia

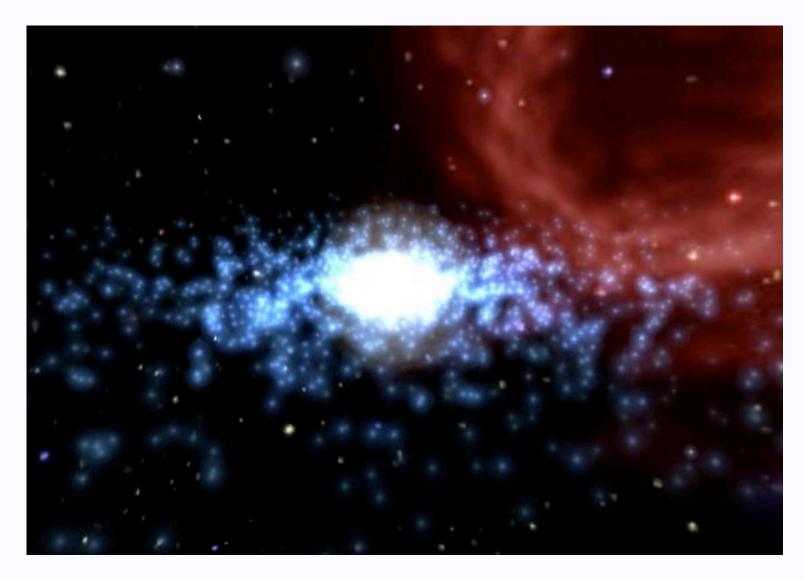

By John Tsiombikas from Wikipedia

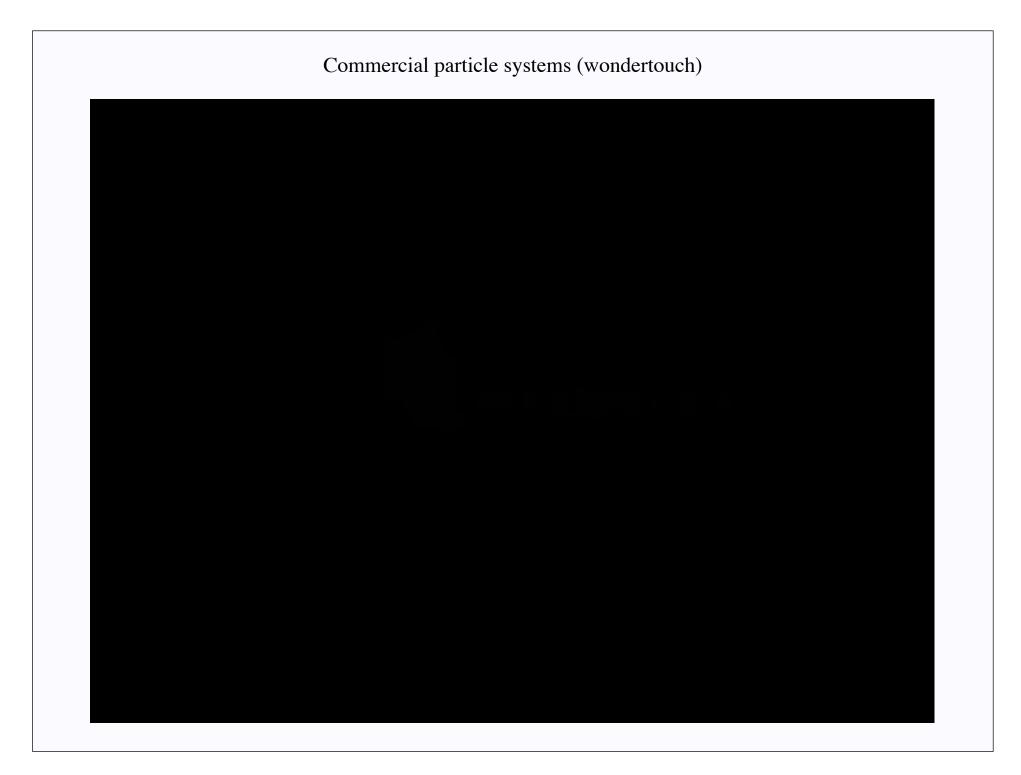

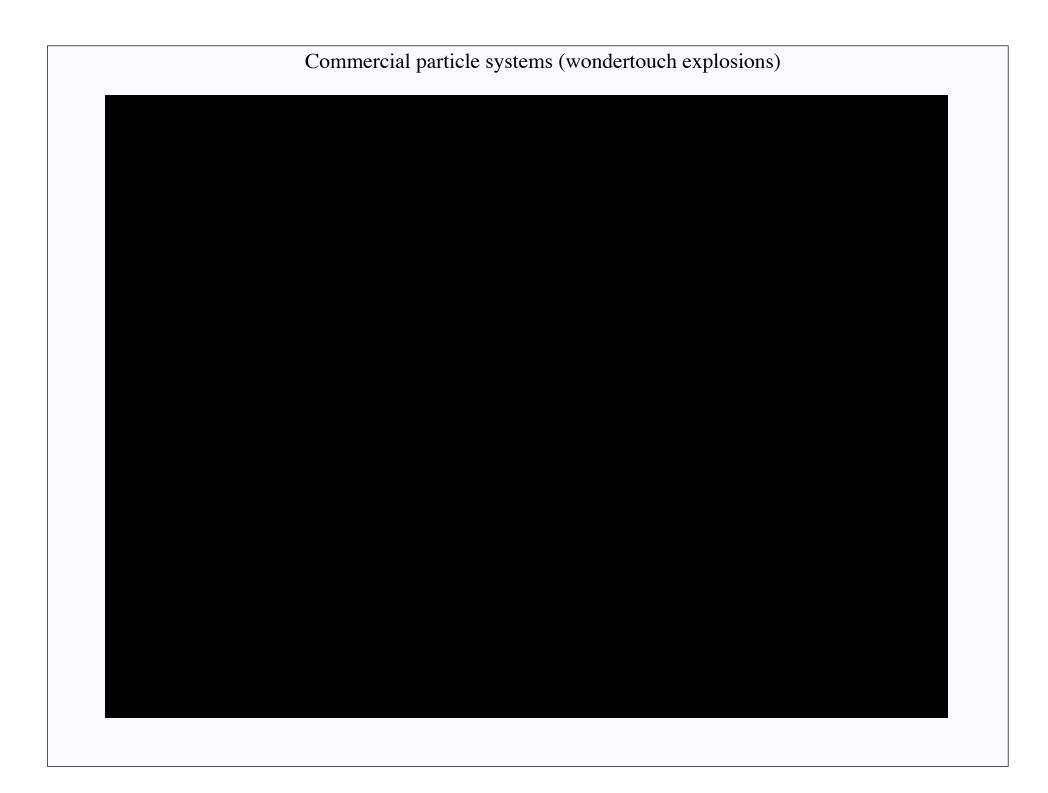

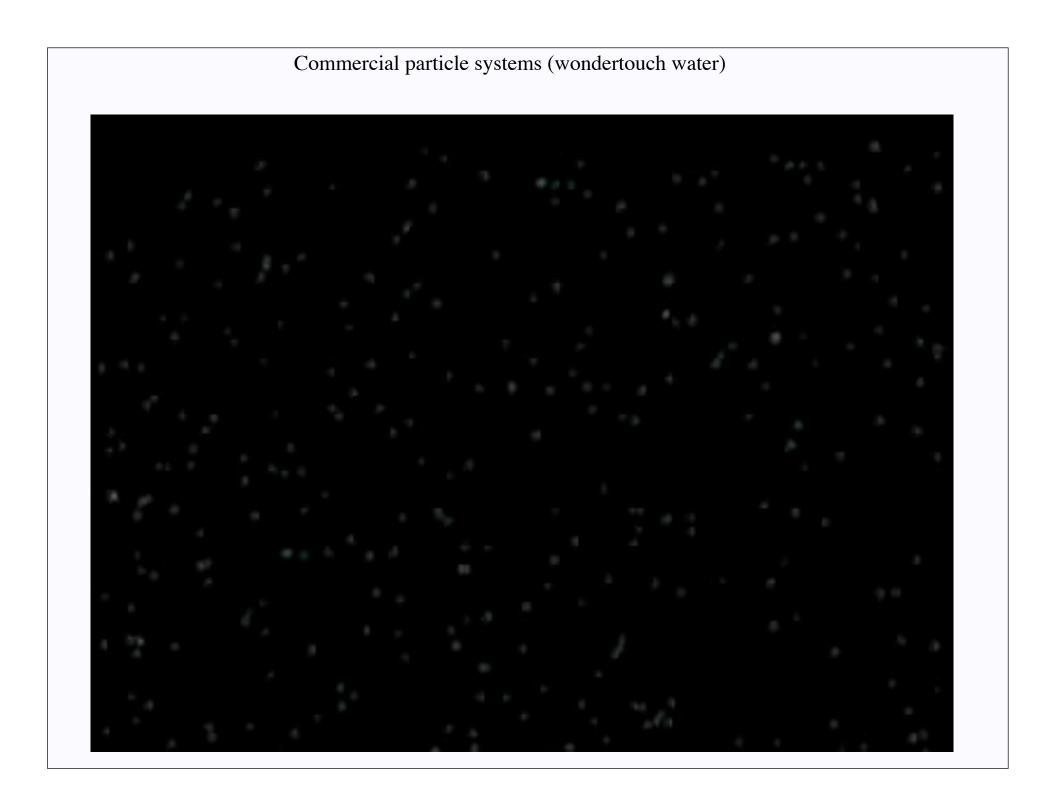

#### Commercial particle systems (wondertouch distortions)

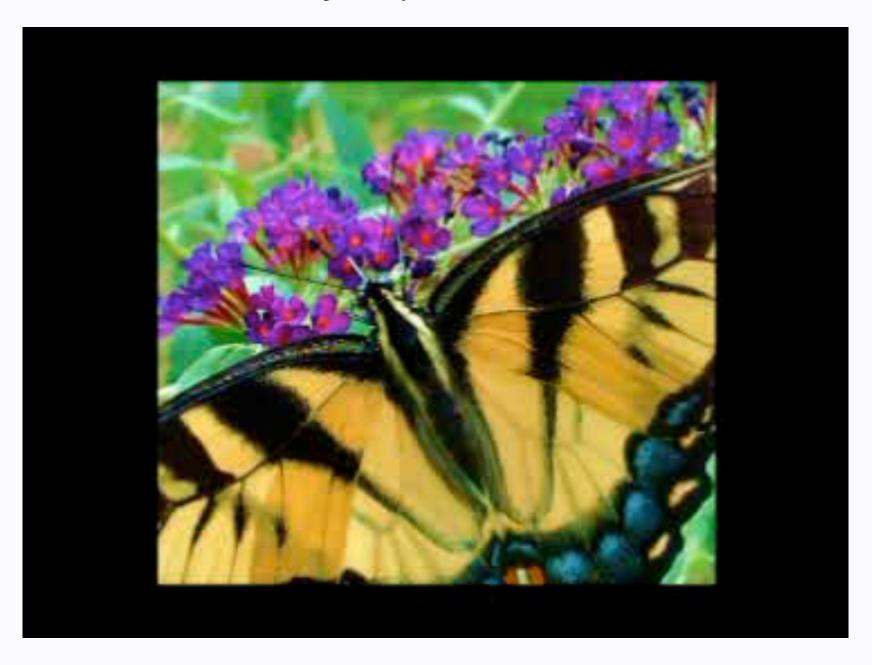

### Ballistic + Collision

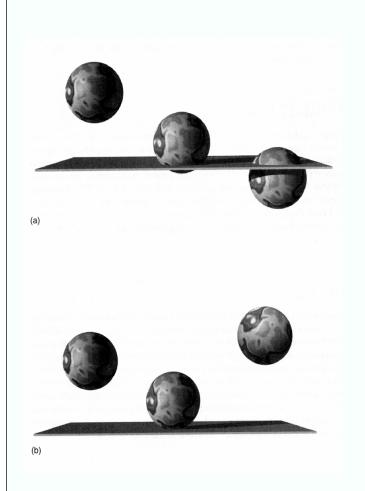

- Objects move freely under gravity until they collide.
- For accurate physical models, order in which collisions occur is important.

### Collision detection

- Particles are straightforward
  - -ish (geometry is easy)
  - issues: undetected collisions
    - strategies:
      - take fixed time steps, fixup collision
        - but we may not be able to tell a collision has occurred!
      - potential barrier
        - but this may force quite small time steps; stiffness
        - backward Euler helps, but only within limits
      - identify safe bounds within which to advance time, search
        - use priority queue
        - but this may force quite small time steps

### Collision detection

#### Rigid objects

- (safe bounds strategy)
- We decide that objects closer than some small distance have collided
- Problem:
  - we have a geometric representation
  - which faces/vertices are closer than epsilon?
- Strategy:
  - prune with spatial data structures
    - axis aligned bounding boxes, BSP trees, etc.
  - test results exhaustively
    - triangle test is easiest case

### Collision detection

- Two non-intersecting triangles can be separated by a plane
  - assume they're not coplanar
    - then can look at 6 choose 3 = 20 planes obtained by choosing 3 verts
    - extra work if they're coplanar
      - separating plane is normal to triangle plane
    - appropriate choice of plane yields distance between triangles
  - Improvement
    - Gilbert-Johnson-Keerthi algorithm, using support functions
    - open source version due to Stephen Cameron
      - http://www.comlab.ox.ac.uk/stephen.cameron/distances/

12,201 chairs; 218,568,714 triangles

### Collision: SOA

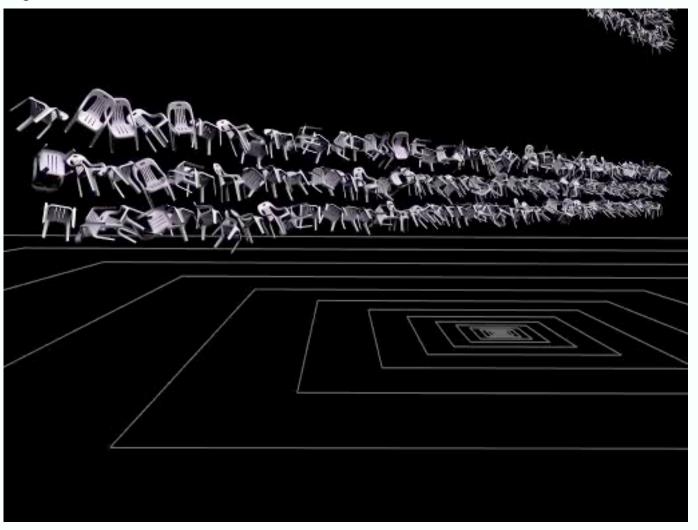

Doug L. James and Dinesh K. Pai, BD-Tree: Output-Sensitive Collision Detection for Reduced Deformable Models, ACM Transactions on Graphics (ACM SIGGRAPH 2004), 23(3), 2004.

### Collisions - resolution

#### • Strategies:

- potential field
- explicit collision model
  - state\_out=F(state\_in, physical parameters)
  - typical physical parameters:
    - friction, coefficient of restitution
- data driven
  - match inputs to data, read off outputs

#### Collisions

- produce randomness in motion
- are a mechanism to control the motion

### Control via collisions

- Collisions are an important source of randomness
  - particularly in the case of sharp edges, rotation -> dice
  - physical parameters typically vary over space
    - Idea: modify physical parameters at collisions to produce desired outcome
      - Issues:
        - extremely complex search
        - requires very fast simulation
          - Notice: each object can be advanced different timesteps

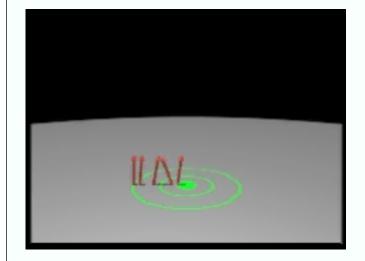

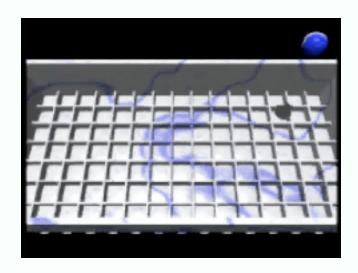

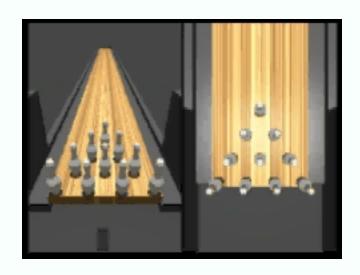

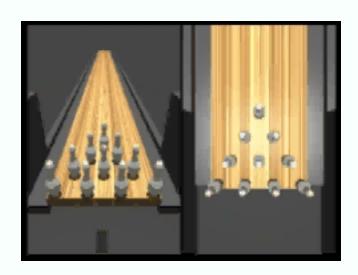

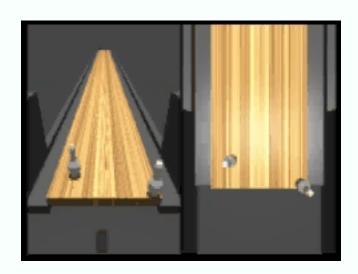

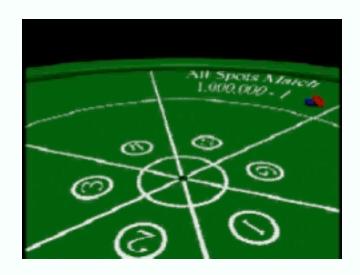

# Making collisions more "cartoony"

- Good cartoon animators anticipate and follow through
  - eg a ball hesitates and stretches before it starts moving
  - squashes and overshoots when it finishes

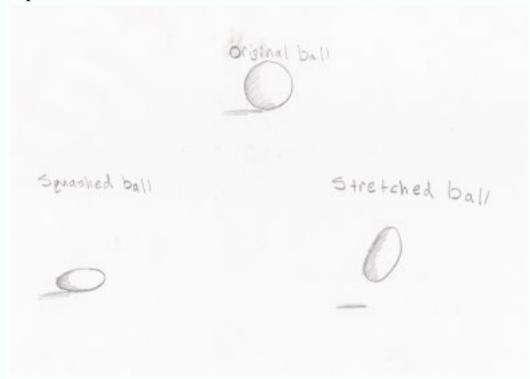

http://en.wikipedia.org/wiki/File:Squash\_and\_Stretch.jpg

# Making collisions more "cartoony"

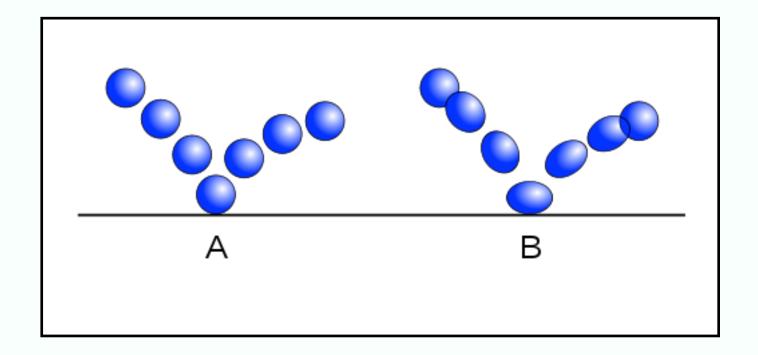

http://en.wikipedia.org/wiki/File:Squash and Stretch.svg

# Making collisions more "cartoony"

• and you can apply this to characters, too...

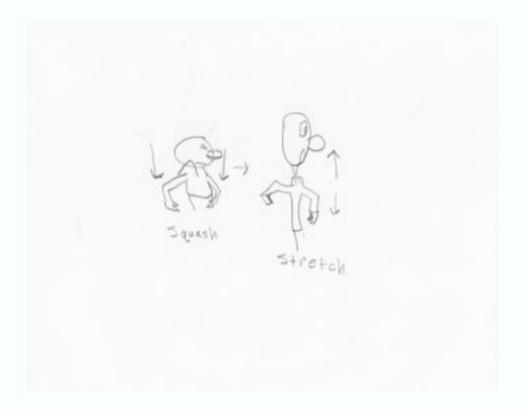

http://en.wikipedia.org/wiki/File:Squash and Stretch.jpg

## Automatic anticipation

- Subtract a small amount of second derivative from
  - motion
  - works well for lots of cases
  - Wang ea 2006

http://vis.berkeley.edu/papers/animfilter/

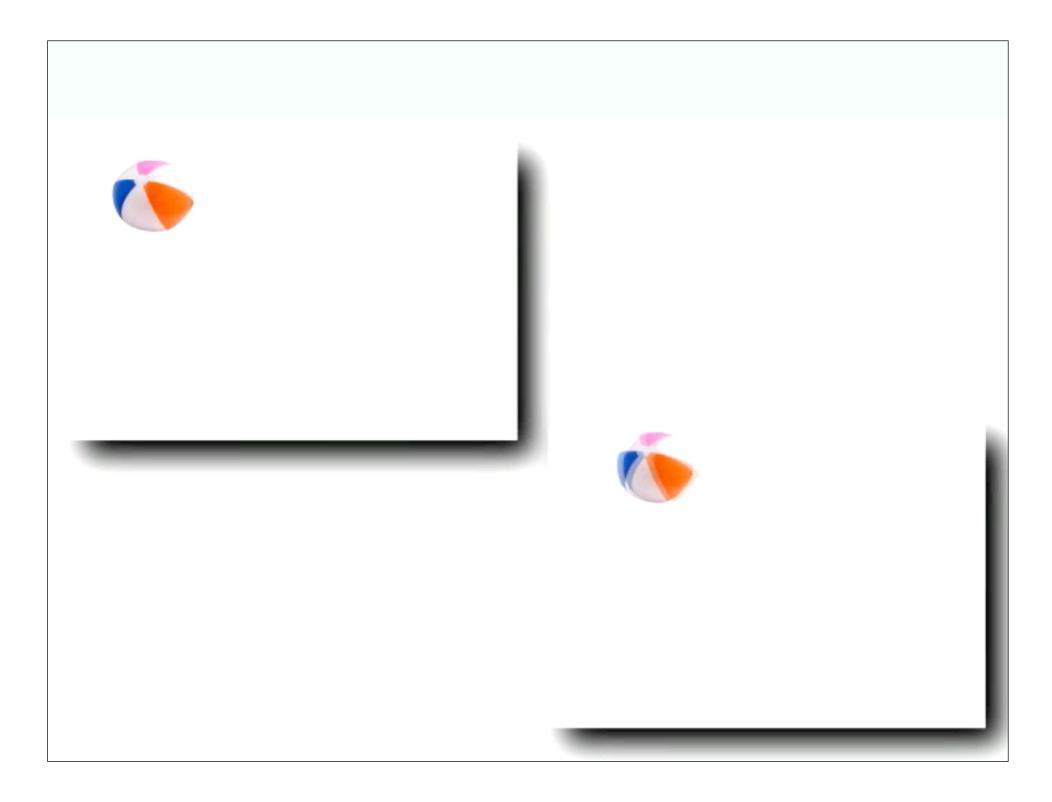

## Deforming the mesh

- Apply slightly time-shifted version of the filter to different points
- leading edge starts before trailing edge

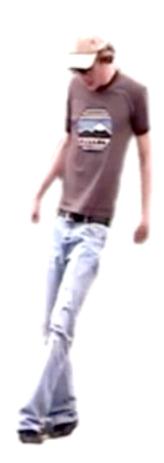

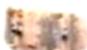

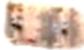

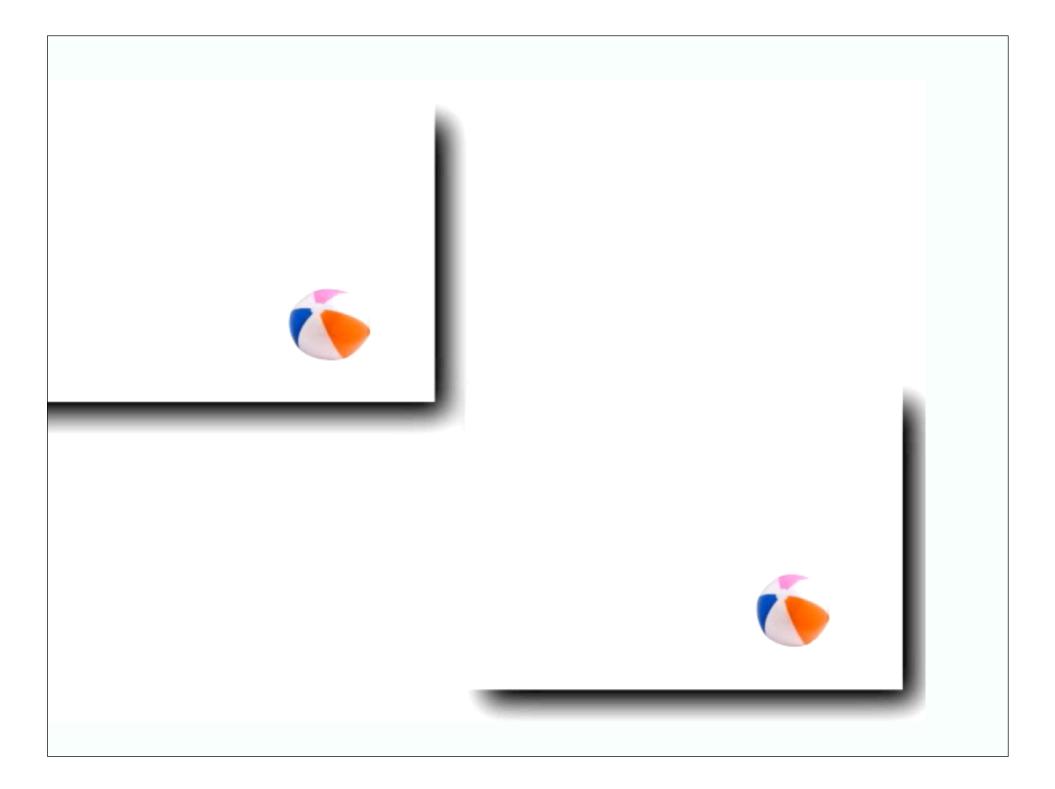

## 12 principles of cartoon animation

- 1. Squash and stretch
- 2. Anticipation
- 3. Staging
- 4. Straight Ahead Action and Pose to Pose
- 5. Follow Through and Overlapping Action
- 6. Slow In and Slow Out
- 7. Arcs
- 8. Secondary Action
- 9. Timing
- 10. Exaggeration
- 11. Solid Drawing
- 12. Appeal

Due originally to Frank Thomas and
Ollie Johnston, famous book "The Illusion of Life"
useful discussion at
http://www.animationtoolworks.com/library/article9.html

# Secondary motion

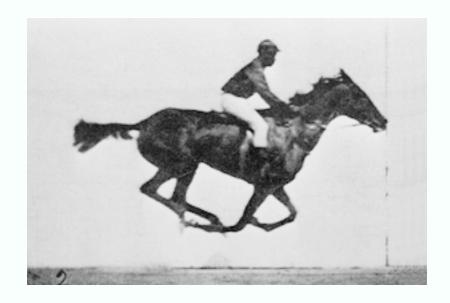

# Secondary motion

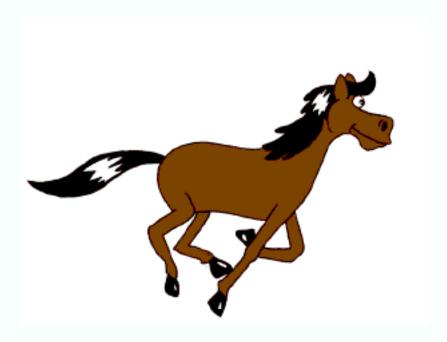

## Flocking - Boids

distance

- We'd like things to move in schools
  - and not hit each other, objects
  - abstraction: particle with rocket with maximum force
- 3 goals
  - How to accelerate?
    - each goal gives an acceleration; weighted sum
    - accumulate in priority order until acceleration exceeds threshold,
      - then cut back last

Alignment

Separation

Cohesion

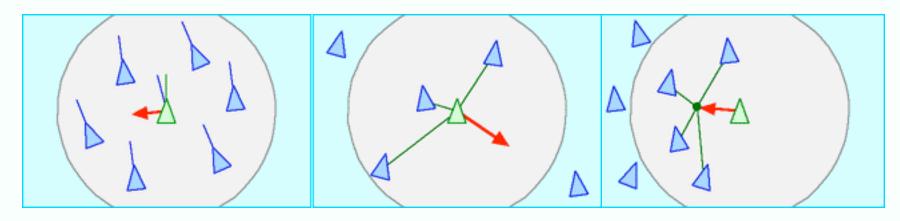

COURSE ORGANIZER: DEMETRI TERZOPOULOS
"BOIDS DEMOS"
CRAIG REVNOLDS
SILICON STUDIOS, MS 3L-980
2011 NORTH SHORELINE BLYD.
MOUNTAIN VIEW, (A 94039-7311

http://www.red.com/cwr/boids.html

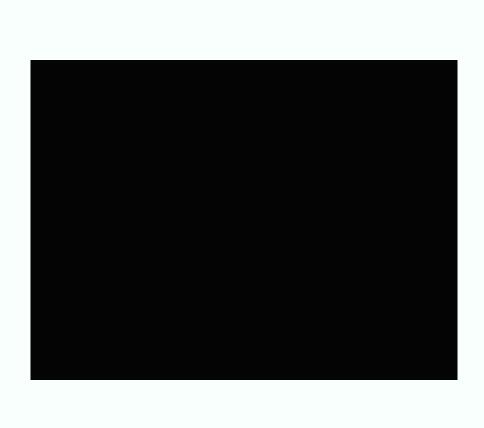

http://www.red.com/cwr/boids.html

### Procedural ideas

- Easily guessed algorithm gives good results
  - waves
  - terrain
  - l-systems (for plants)
  - finite state machines (for character control)

#### Procedural animation

#### Kinematics

- the configuration of a chain given its state variables
- e.g. where is the end of the arm if angles are given?
- Inverse kinematics
  - the state variables that yield the configuration
  - e.g. what angles put the end of the arm here?

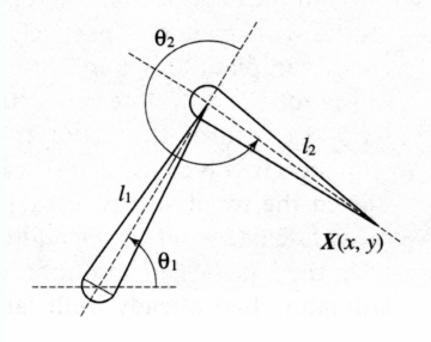

From "The computer Image", Watt and Policarpo, 1998

## **Inverse Kinematics**

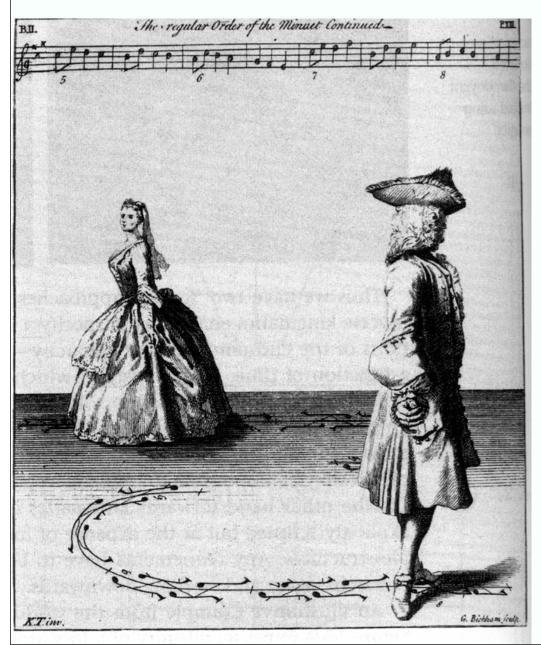

From "The computer Image", Watt and Policarpo, 1998

#### **Inverse Kinematics**

# When 3D Models Meet the embarassing social consequences of lacking inverse kinematics

From "The computer in the visual arts", Spalter, 1999

(a)

#### Inverse kinematics

Endpoint position and orientation is:

$$\underline{e}(\underline{\theta})$$

• Central Question: how do I modify the configuration variables to move the endpoint in a particular direction?

$$\frac{\left(\frac{\partial e_{1}}{\partial \theta_{1}} \dots \frac{\partial e_{1}}{\partial \theta_{k}}\right)}{\left(\frac{\partial e_{6}}{\partial \theta_{1}} \dots \frac{\partial e_{6}}{\partial \theta_{k}}\right)} \delta \underline{\theta} = J \delta \underline{\theta}$$

#### Inverse kinematics

- J is the Jacobian
  - If rank(J) < 6, then
    - some movements aren't possible
    - or more than one movement results in the same effect
  - If k>6 then the chain is redundant
    - more than one set of variables will lead to the same configuration

$$\delta \underline{e} = \begin{bmatrix} \frac{\partial e_1}{\partial \theta_1} & \dots & \frac{\partial e_1}{\partial \theta_k} \\ \vdots & \vdots & \dots & \dots \\ \frac{\partial e_6}{\partial \theta_1} & \dots & \frac{\partial e_6}{\partial \theta_k} \end{bmatrix} \delta \underline{\theta} = J \delta \underline{\theta}$$

#### Procedural animation

- Generate animations using procedural approach
  - e.g. "Slice and dice" existing animations to produce a more complex animation
  - e.g. use forward kinematics and a hierarchical model (doors swinging in our original hierarchical model)
  - e.g. construct a set of forces, etc. and allow objects to move under their effects.
    - particle models
    - waves
    - collision and ballistic models
    - spring mass models
    - control flocking, etc.

## Procedural waves

- Sum weighted sinusoids
  - weights change by frequency
  - weights go down as frequency goes up

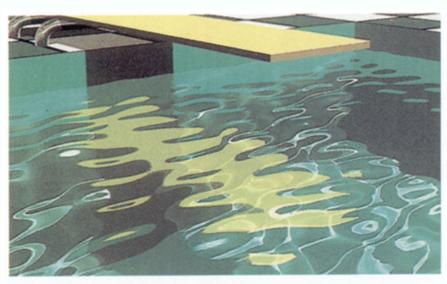

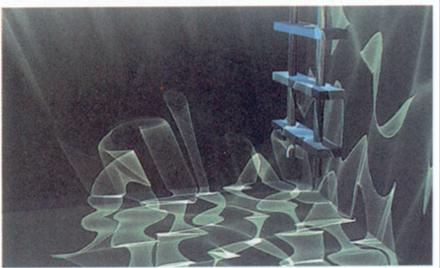

#### Turbulence/Perlin noise

- Many natural textures look like noise or "smoothed" noise
  - (marble, flames, clouds, terrain, etc.)
- Issue:
  - obtain the right kind of smoothing
- Strategy:
  - construct noise functions at a variety of scales
    - do this by drawing samples from a random number generator at different spacings
  - form a weighted sum

#### Turbulence/Perlin noise

- Typically,
  - spacing is in octaves
    - number of samples at i'th level is 2<sup>i</sup>
  - weights
    - w(i)=p^i
    - p is persistence
- 1D turbulence yields natural head motions
- 2D turbulence yields marble, natural textures, terrains
- 3D turbulence yields animations for clouds, fog, flames

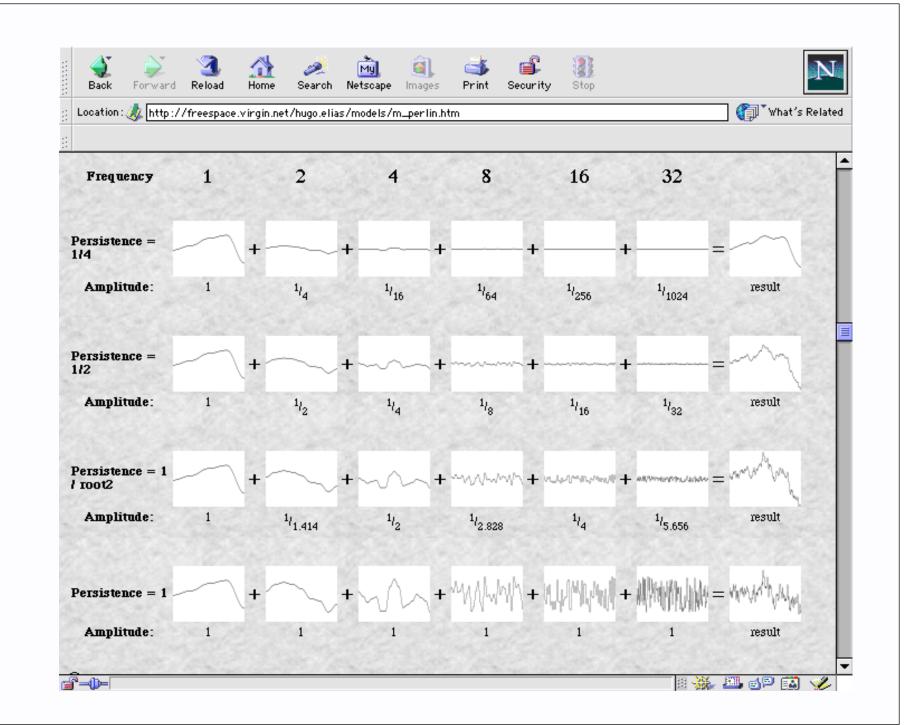

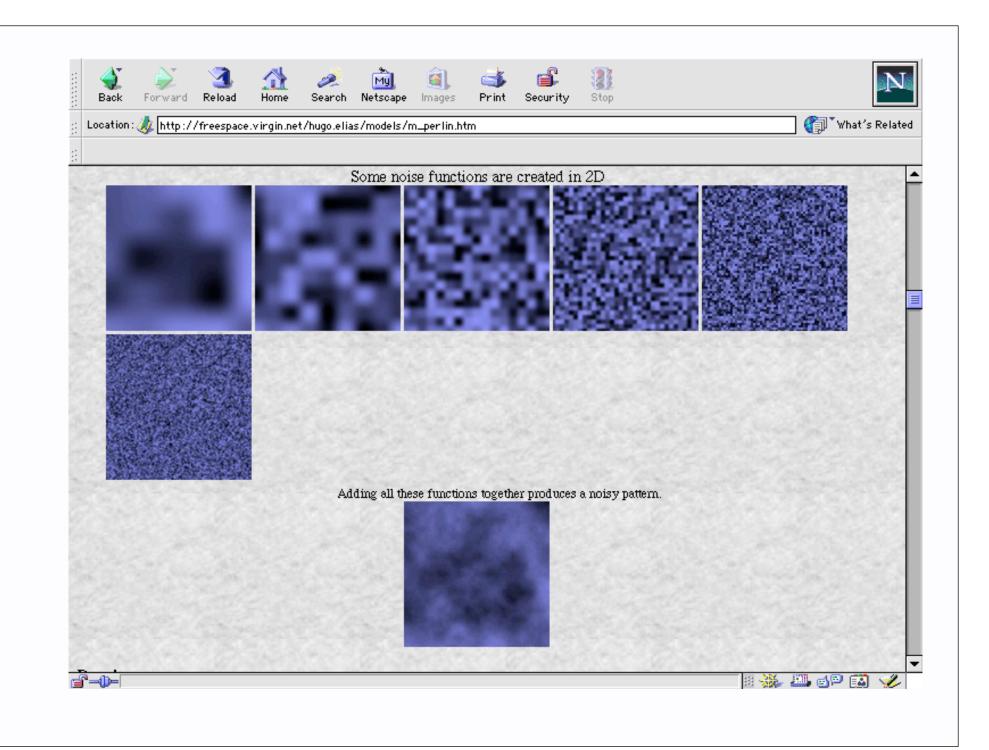

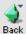

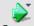

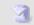

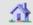

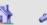

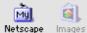

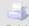

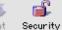

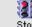

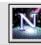

Location: 🔊 http://freespace.virgin.net/hugo.elias/models/m\_perlin.htm

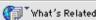

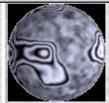

To create more interesting and complicated textures, you should try mixing several Perlin functions. This texture was created in two parts. Firstly a Perlin function with low persistence was used to define the shape of the blobs. The value of this function was used to select from two other functions, one of which defined the stripes, the other defined the blotchy pattern. A high value chose more of the former, a low value more of the latter. The stripes were defined by multiplying the first Perlin Function by some number (about 20) then taking the cosine.

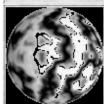

A marbly texture can be made by using a Perlin function as an offset to a cosine function.

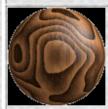

Very nice wood textures can be defined. The grain is defined with a low persistence function like this:

$$g = perlin(x,y,z) + 20$$
  
 $grain = g - int(g)$ 

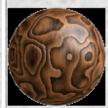

The very fine bumps you can see on the wood are high frequency noise that has been stretched in one dimension.

bumps = perlin(
$$x\pm50$$
,  $y\pm50$ ,  $z\pm20$ )
if bumps < .5 then bumps = 0 else bumps = 1t

#### References

Procedural textures: http://developer.intel.com/drg/mmx/appnotes/proctex.htm

Intel Developer Site article about using the new MMX technology to render Perlin Noise in real time.

Ken Perlin's Homepage: http://mrl.nyu.edu/perlin/

I assume the person responsable for Perlin Noise. He has an interesting page with lots of useful links to texturing and modeling

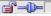

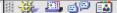

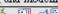

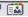

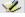

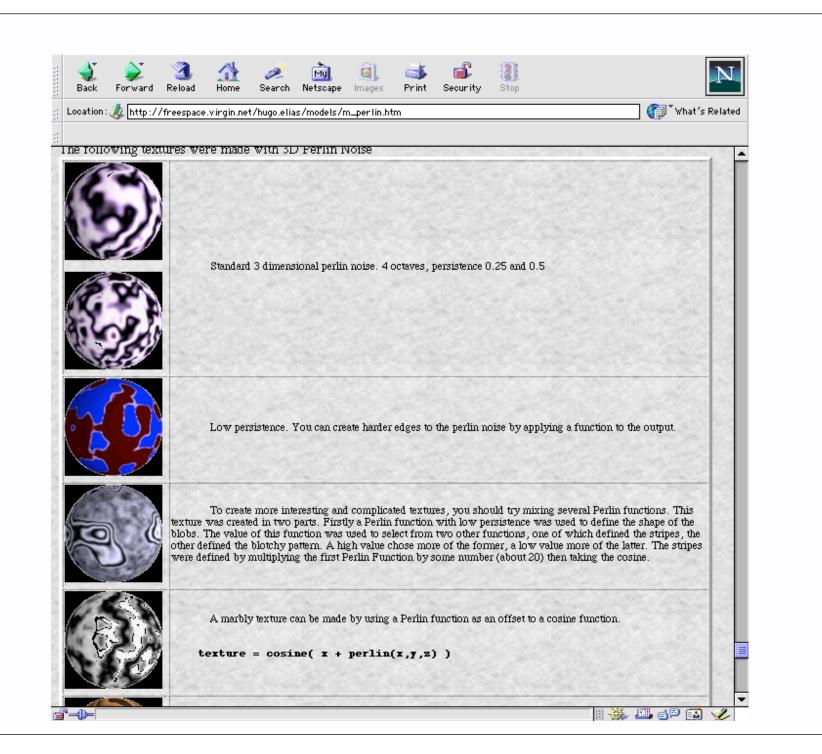

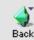

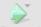

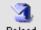

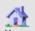

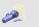

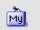

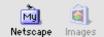

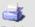

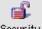

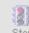

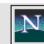

Location: 🍂 http://www.cs.wpi.edu/~matt/courses/cs563/talks/noise/noise.html

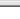

**∰** What's Related

Flames: Compute intensity of point based on distance from center in x. Scale it based on distance in y. Add turbulence. Use 3-D turbulence to animate. Here is an example of a flame with added turbulence.

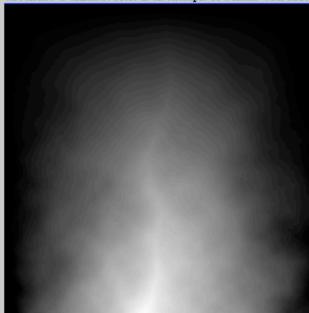

#### Conclusions

- Lots of interesting effects can be gained by adding turbulence
- Need to play with degree and scale to get most realistic images
- Ties together a lot of topics in graphics (fractals, texture, color, curves)

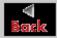

matigiowi, NPI, EDU Tue Apr 25 11.51.57 EDT 1995

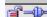

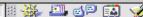

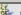

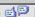

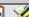

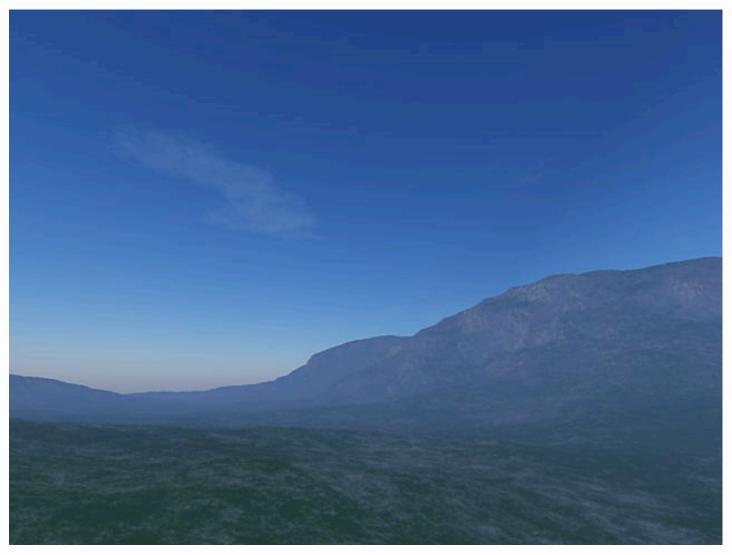

Terrain, clouds generated using procedural textures and Perlin noise http://www.planetside.co.uk/ -- tool is called Terragen

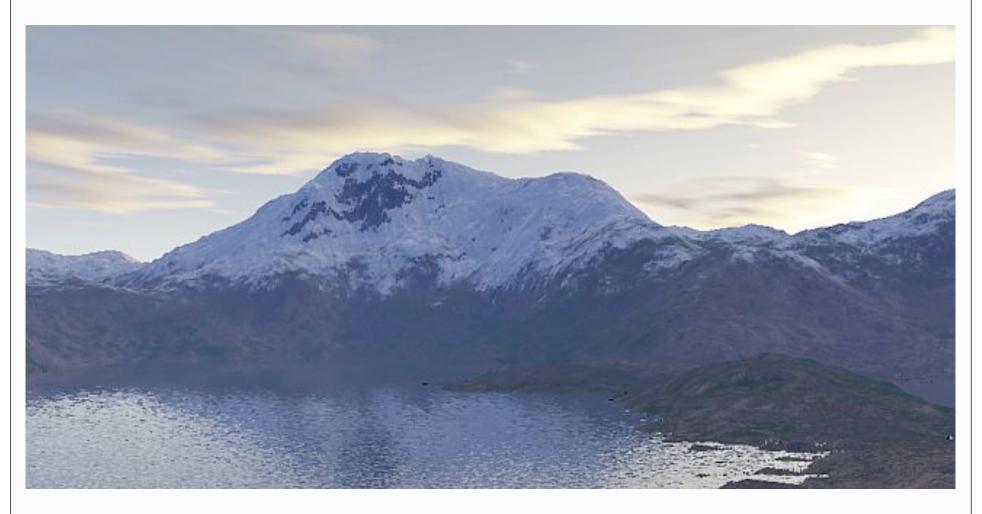

Terrain, clouds generated using procedural textures and Perlin noise http://www.planetside.co.uk/ -- tool is called Terragen

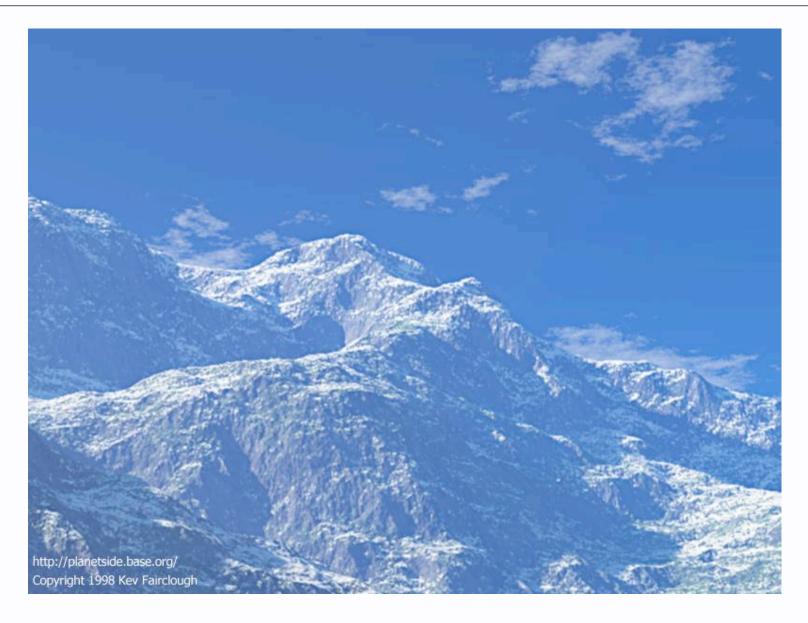

Terrain, clouds generated using procedural textures and Perlin noise http://www.planetside.co.uk/ -- tool is called Terragen

# Procedural Animation: L-systems

- Formal grammar, originally due to Lindenmayer
  - {Variables, Constants, Initial state, Rules}
  - Plants by:
    - Constants are bits of geometry,
    - rules appropriately chosen

Figure from wikipedia entry

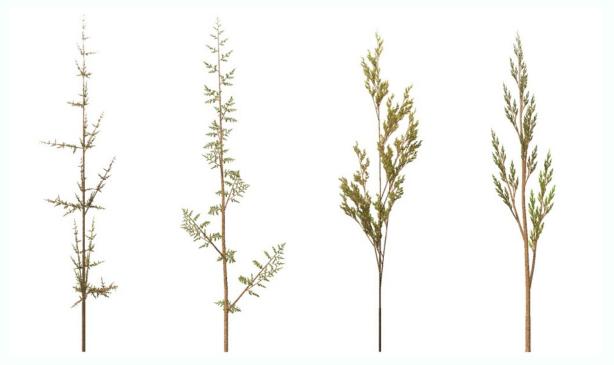

# L-Systems

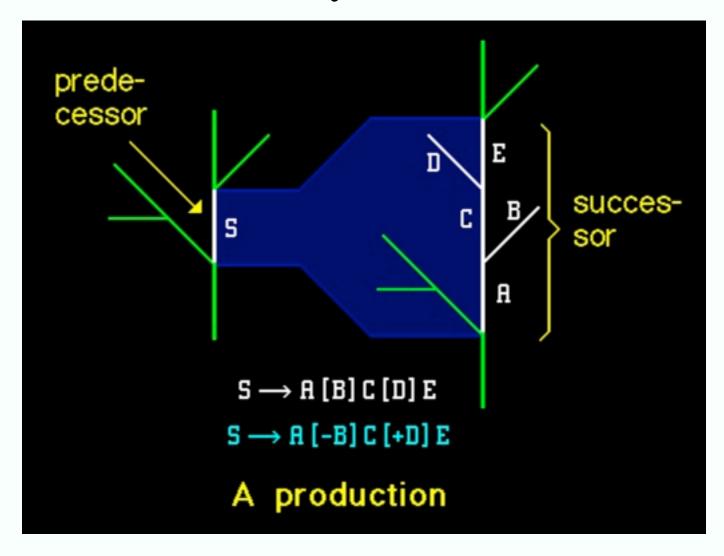

# L-Systems

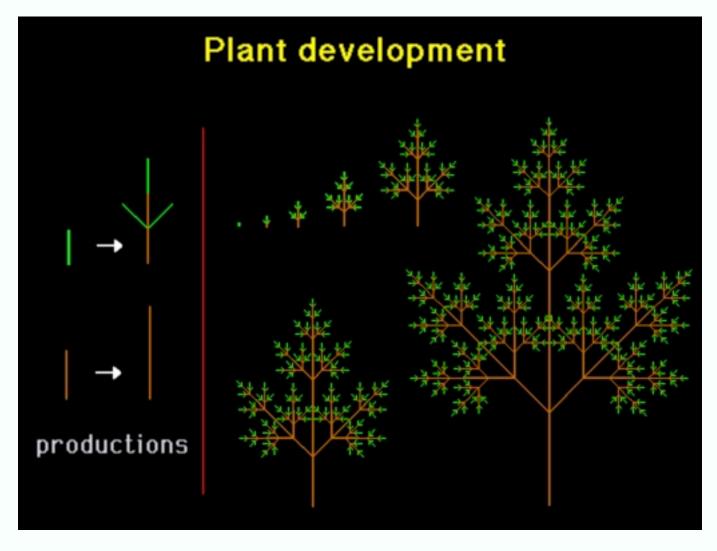

# L-System plant growing

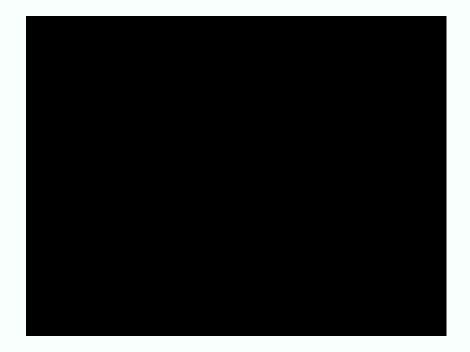

#### Flowers at side branches

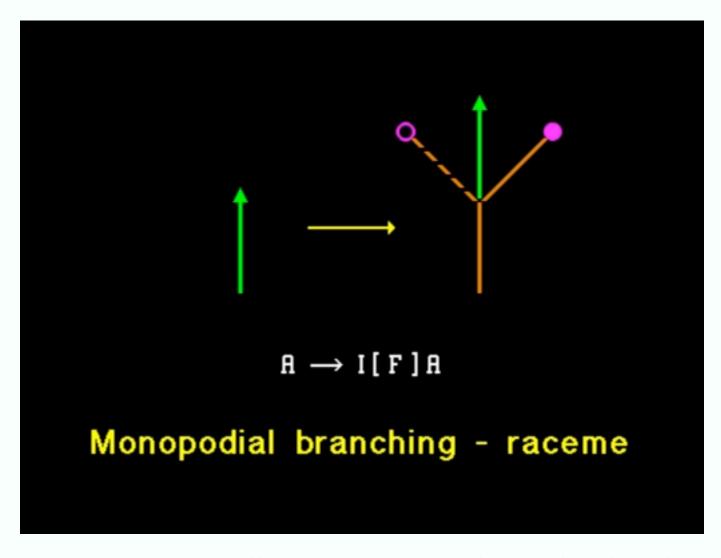

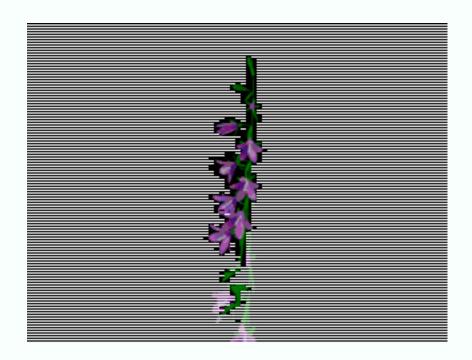

# Flowers at the apex

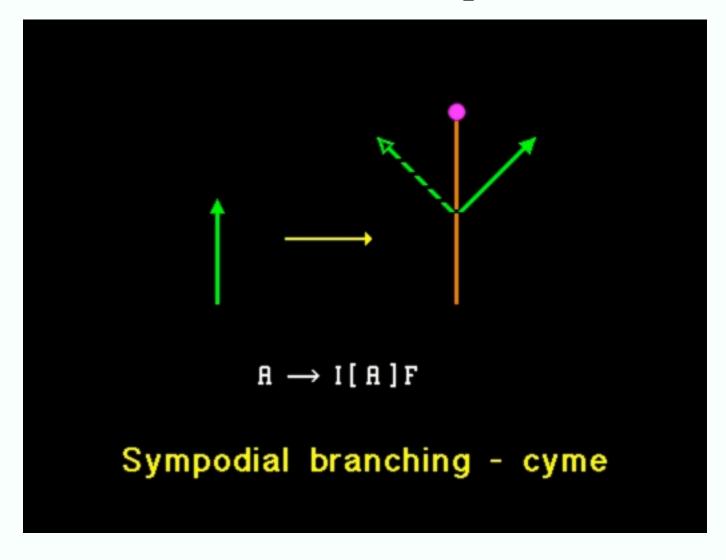

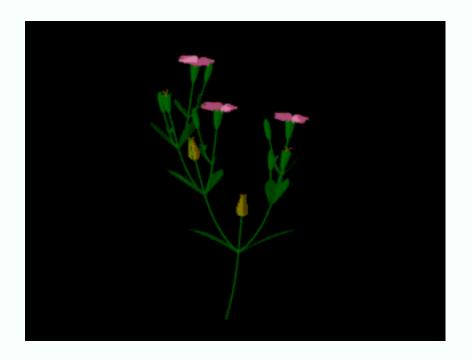

#### Finite state machines

#### • FSM

- set of states
  - special start, end state
- input vocabulary
- transition function
  - state change on receiving

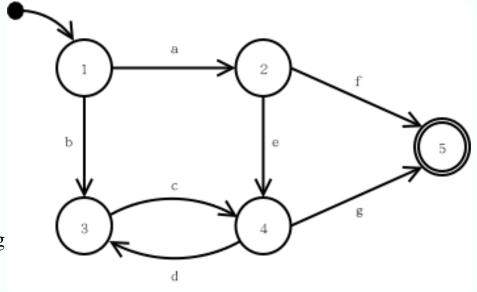

Slides after slides by Jarret Raim, LeHigh

# Map to character

- AI modelled as a set of mental states
- State=desired behaviour mode
- Events trigger transition
- Input to the FSM continues as long as the game continues.

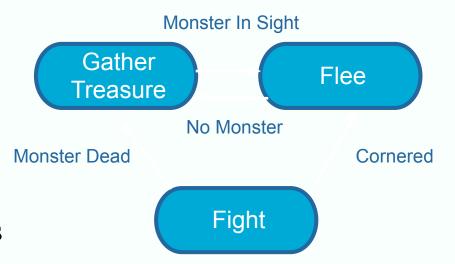

# FSM Authoring

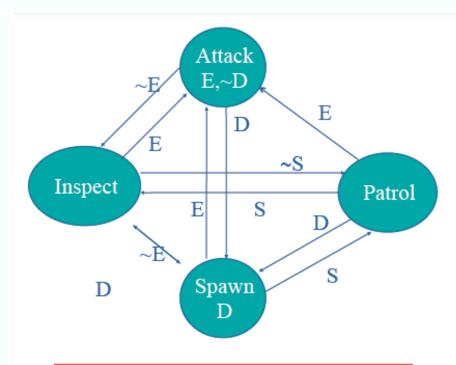

Problem: Can't go directly from attack to patrol. We'll fix this later.

#### States

- E: enemy in sight
- S: hear a sound
- D: dead
- Events
  - E: see an enemy
  - S: hear a sound
  - D: die
- Action performed
  - On each transition
  - On each update in some states (e.g. attack)

# FSM Authoring

- Original FSM doesn't
  - remember previous state
  - so attack doesn't know if it was triggered from patrol or inspect (sound heard?)
- Could add a state
  - but this gets messy

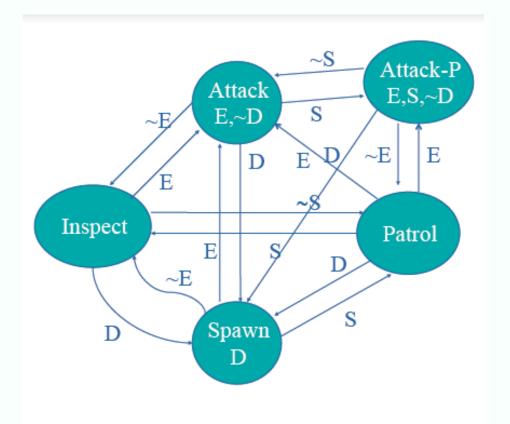

# Hierarchy

- Each state is an FSM
- Some events move within a level, some trigger a transition at higher levels
- When we enter a state, we need an initial state for that FSM
  - Default
  - Random
  - Depends on behaviour, etc.
- This is all just a (much bigger) FSM, but easier to author

# Hierarchy

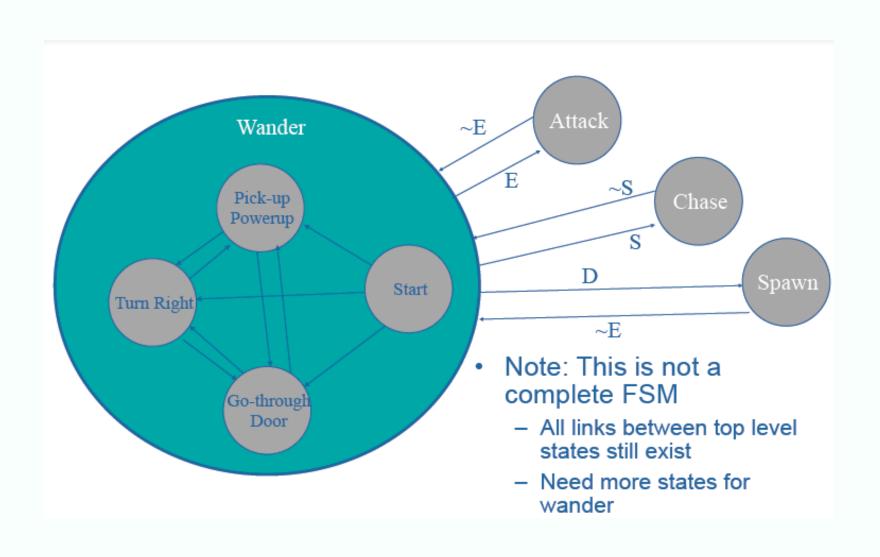

## Non-determinism

 Randomness easy to add, makes behaviour richer

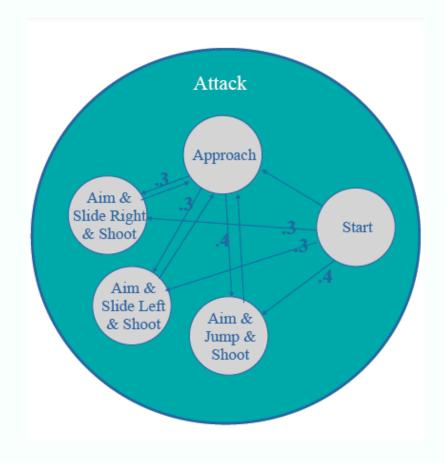

# Programming issues

- Typically work in a scripting language
  - Game engine, environment deal with details
  - e.g. events by polling? register/dispatch?
- Debugging
  - hard in rich environments
  - hard with multiple interacting state machines